## 3.15 - Nisan 2023

3.15 sürümünde yapılan yenilikler aşağıdaki şekildedir:

## Sürümde Yer Alan Yenilikler

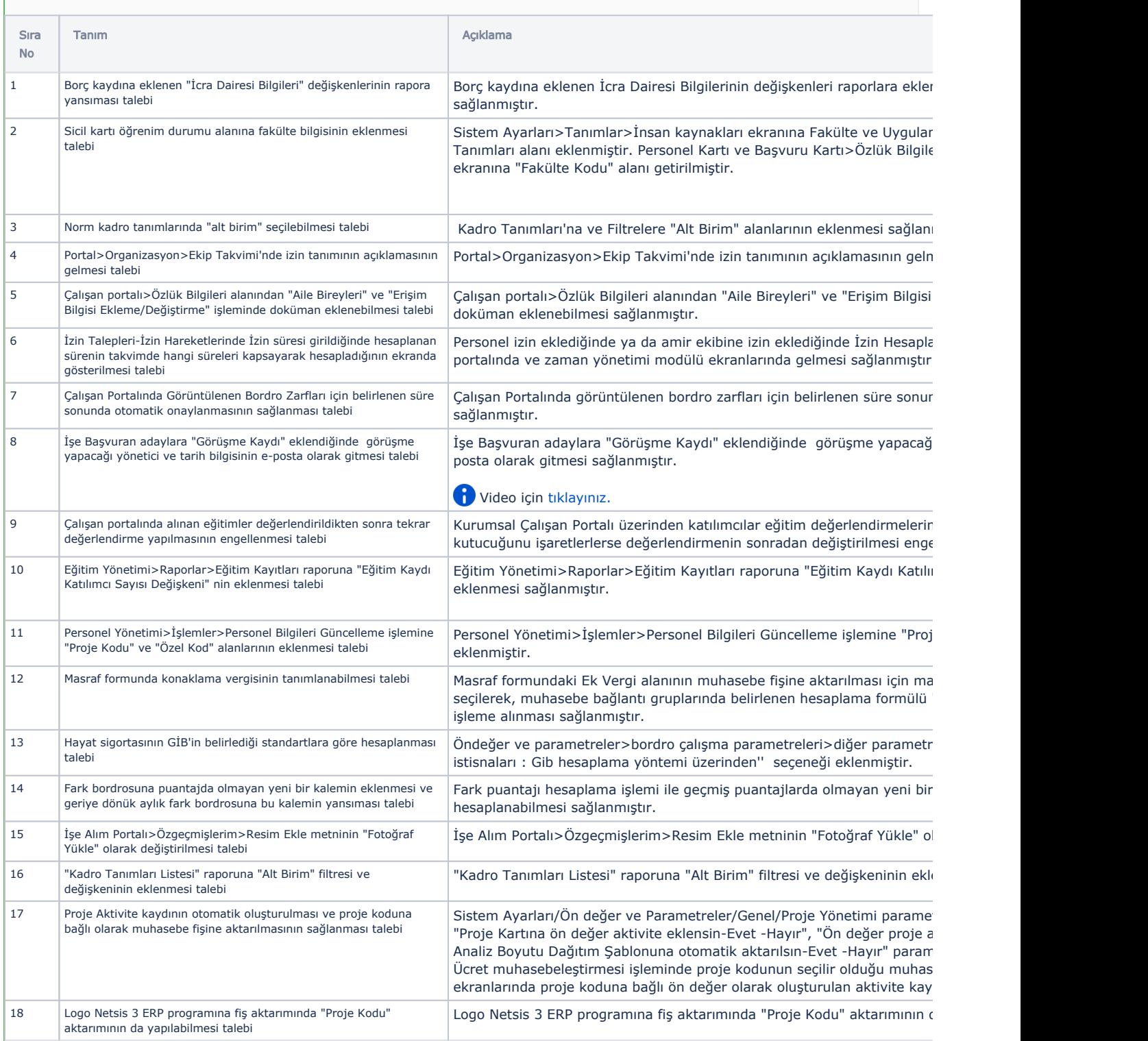

## Sürümde Yer Alan İyileştirmeler

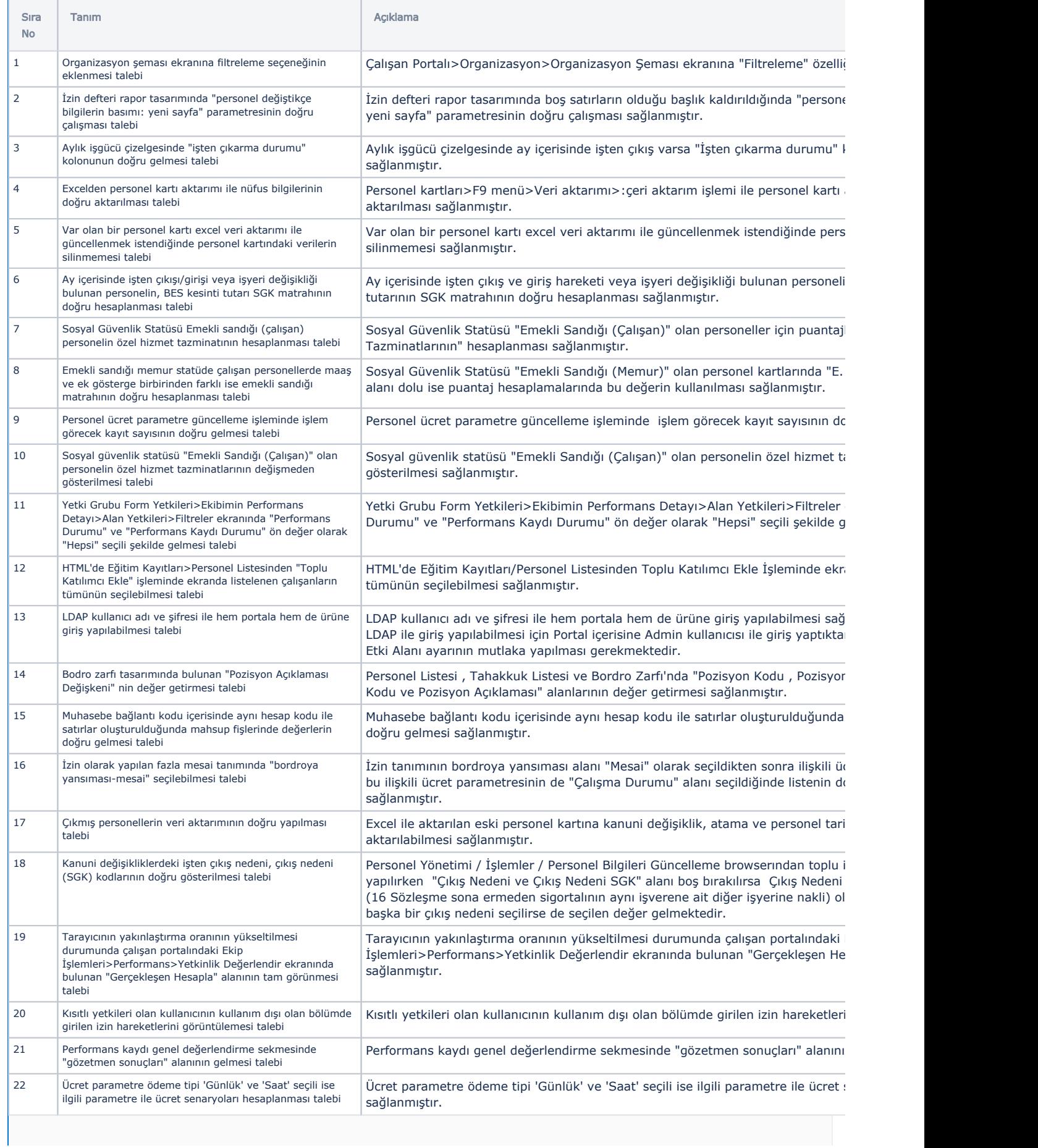

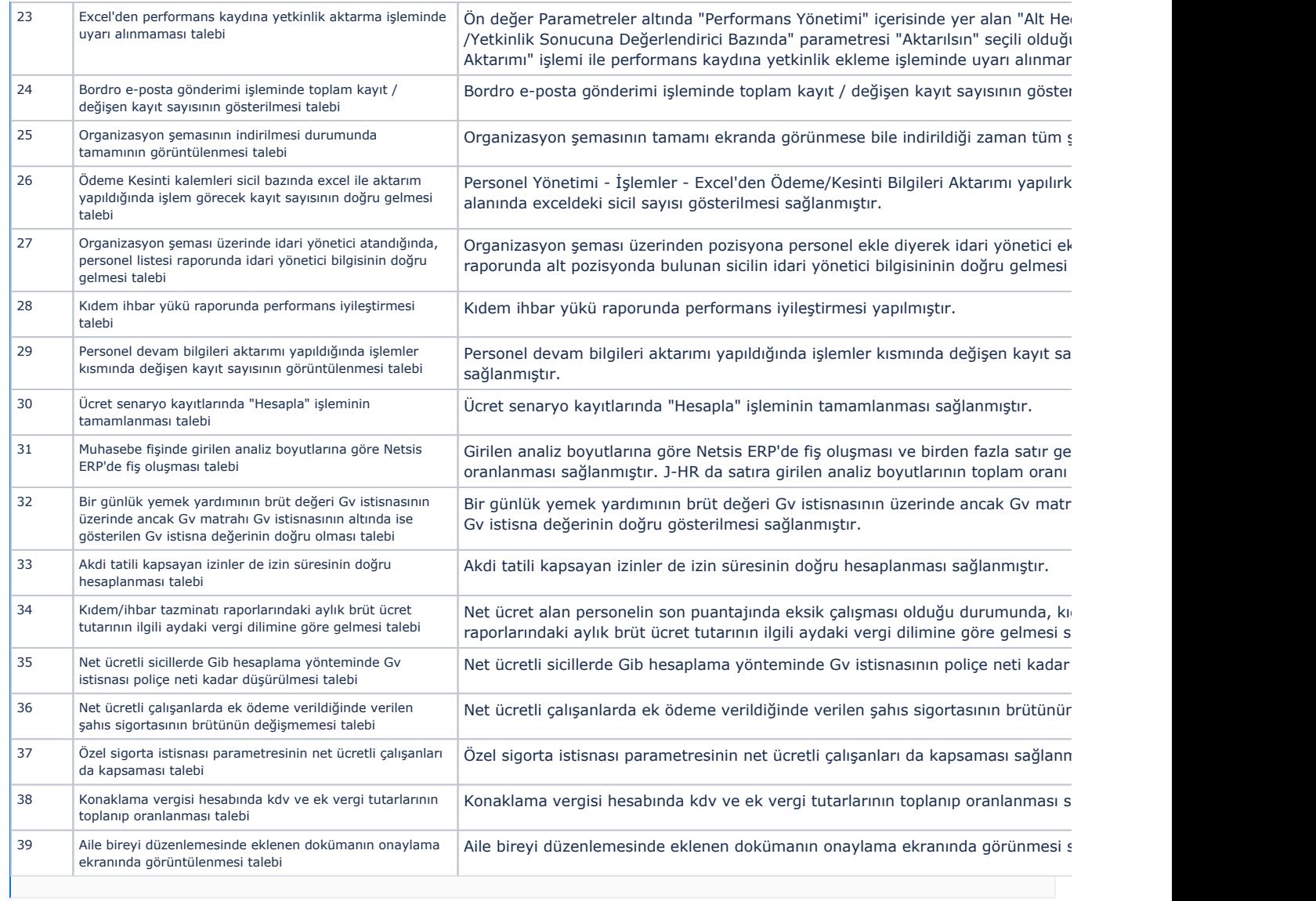